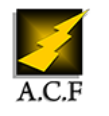

# **LANGAGE R MANIPULER SES DONNÉES AVEC LES PACKAGES DPLYR ET TIDYR**

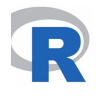

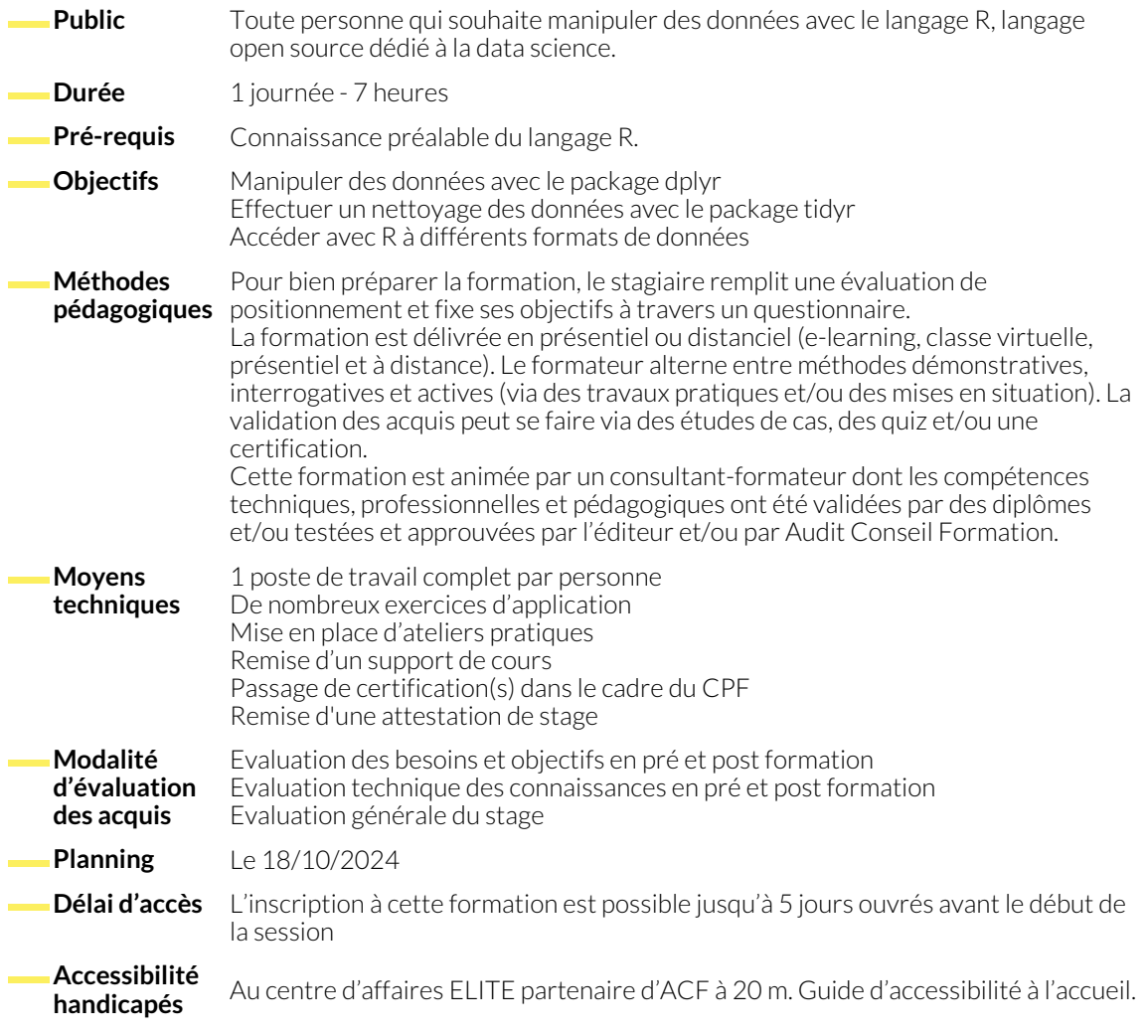

# **1. ACCÈS AVEC R À DIFFÉRENTS FORMATS DE DONNÉES**

- 
- Accès à des données au format CSV. <br>● Accès à d'autres formats de données (Excel, bases de données SQL, API...).

## **2. MANIPULATION À L'AIDE DU PACKAGE DPLYR**

- Introduction au package dplyr : syntaxe et pipe.
- Manipulation d'observations (lignes).
- Manipulation de variables (colonnes).
- Création des tableaux de données résumées.
- Gestion des jointures de données.

# **3. INTRODUCTION AU NETTOYAGE DE DONNÉES AVEC LE PACKAGE TIDYR**

- 
- Re modélisation des données. <br>● Complétion des valeurs manquantes.

### **NOUS CONTACTER**

16, ALLÉE FRANÇOIS VILLON 38130 ÉCHIROLLES

**Téléphone E-mail**

**Siège social Centre de formation** 87, RUE GÉNÉRAL MANGIN 38000 GRENOBLE

04 76 23 20 50 - 06 81 73 19 35 contact@audit-conseil-formation.com

### **Suivez-nous sur les réseaux sociaux, rejoignez la communauté !**

in ACF Audit Conseil Formation **CO** @ACF\_Formation **ACF** ACFauditconseilformation